**PalmPilot™** PalmPilot™ **Handbook** Handbook

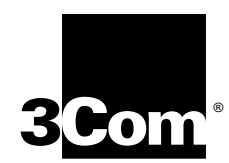

Petitioner Exhibit 1027, page 1 Petitioner Exhibit 1027, page <sup>1</sup>

DOCKE<sup>-</sup> R M Find authenticated [court documents without watermarks](https://www.docketalarm.com/) at **docketalarm.com**.

 $\blacktriangle$ 

厂

A

#### **Copyright**

Copyright © 1997 3Com Corporation or its subsidiaries. All rights reserved. 3Com, the 3Com logo, and Graffiti are registered trademarks and HotSync, PalmPilot, Palm OS and the PalmPilot logo are trademarks of 3Com Corporation or its subsidiaries. All other brands and product names may be trademarks or registered trademarks of their respective holders.

#### **Disclaimer and Limitation of Liability**

3Com Corporation and its subsidiaries assume no responsibility for any damage or loss resulting from the use of this handbook.

3Com Corporation and its subsidiaries assume no responsibility for any loss or claims by third parties which may arise through the use of this software. 3Com Corporation and its subsidiaries assume no responsibility for any damage or loss caused by deletion of data as a result of malfunction, dead battery or repairs. Be sure to make back up copies of all important data on other media to protect against data loss.

IMPORTANT: Please read the 3Com End User Software License Agreement contained in this handbook before using the accompanying software program(s). Using any part of the software indicates that you accept the terms of the 3Com End User Software License Agreement.

#### **3.5" Software Diskettes Available**

PalmPilot Desktop software is supplied on a CD-ROM disc. If you do not have access to a CD-ROM drive for your computer, you may obtain 3.5" diskettes. Refer to the section entitled "Accessories and Disk Fulfillment" that appears in Appendix A: *Technical Support, Service and Repair* for the phone number to obtain these diskettes, or complete and mail (or FAX) the disk offer card supplied in the PalmPilot product package.

Part Number: 423-0210-01B

**DOCKE** 

**page i i PalmPilot Handbook** Petitioner Exhibit 1027, page 2

## **Contents**

DOCKE<sup>-</sup>

A

L

R M

 $\overline{\mathbf{A}}$ 

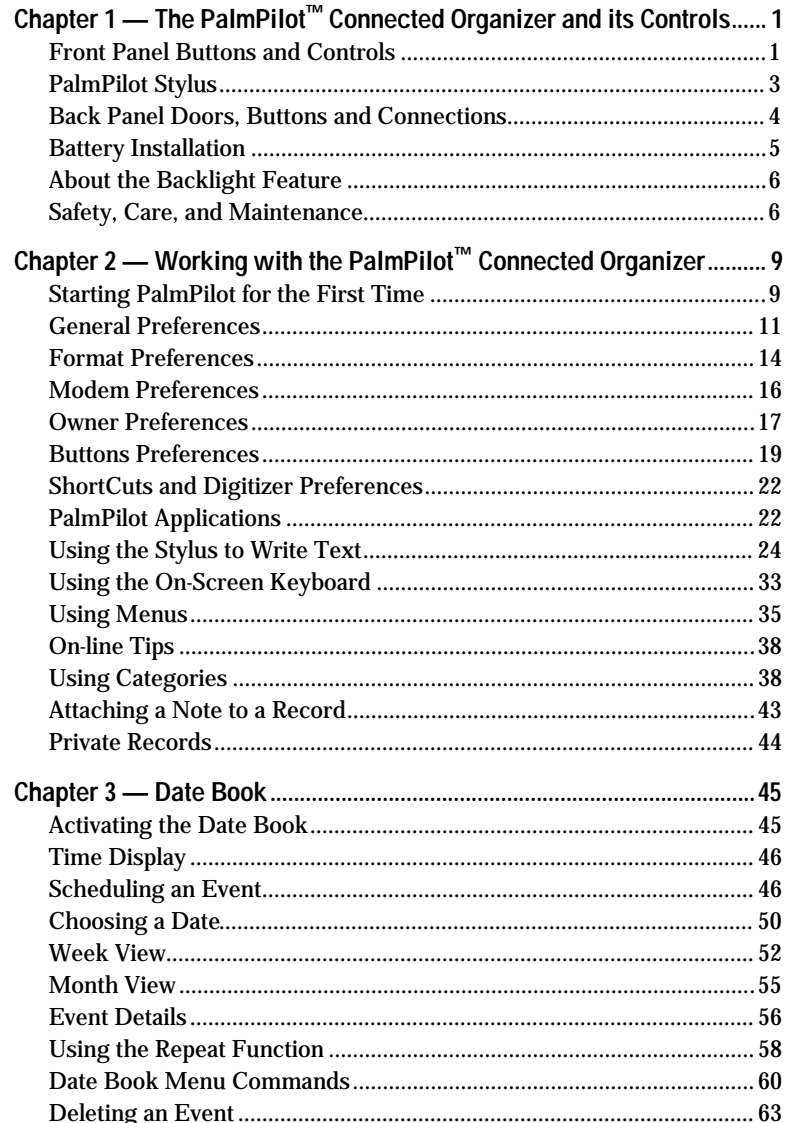

Chapter 1: The PalmPilot<sup>™</sup> Connected Organizer and its Controls<br>Petitioner Exhibit 1027, page 3

page 1

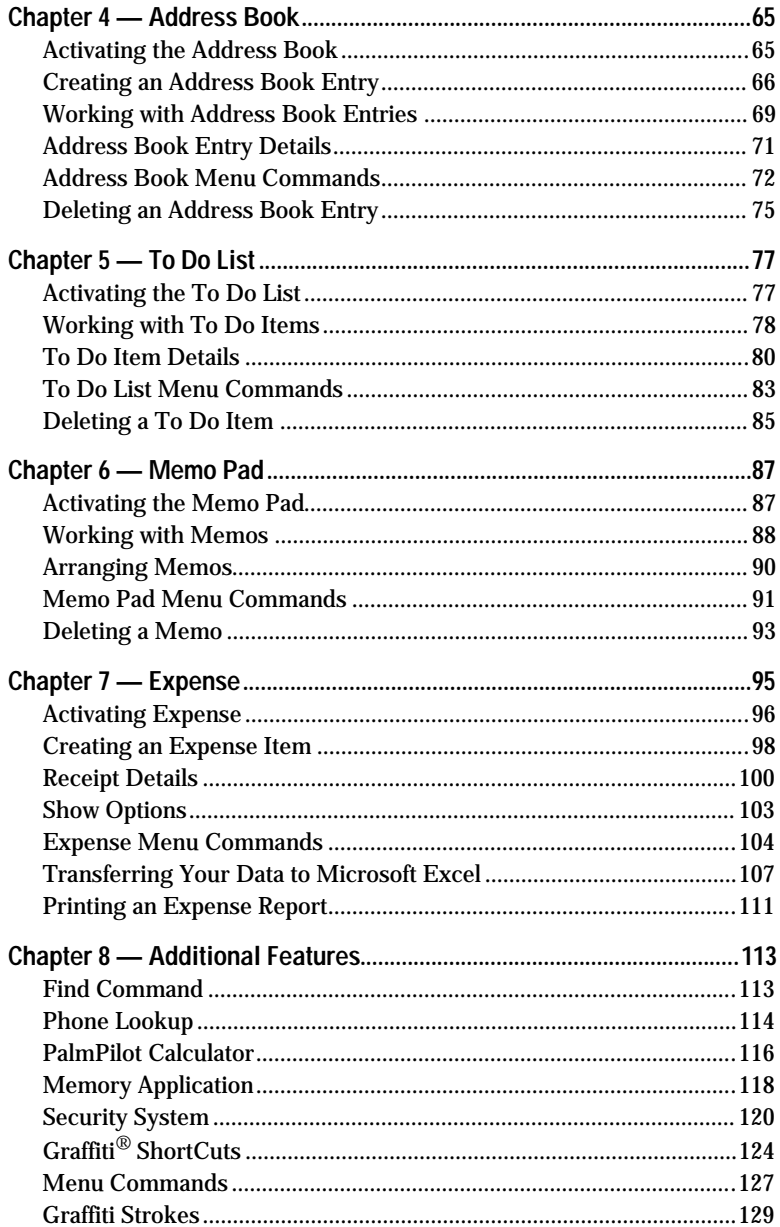

page 2

DOCKET

R M

**PalmPilot Handbook** Petitioner Exhibit 1027, page 4

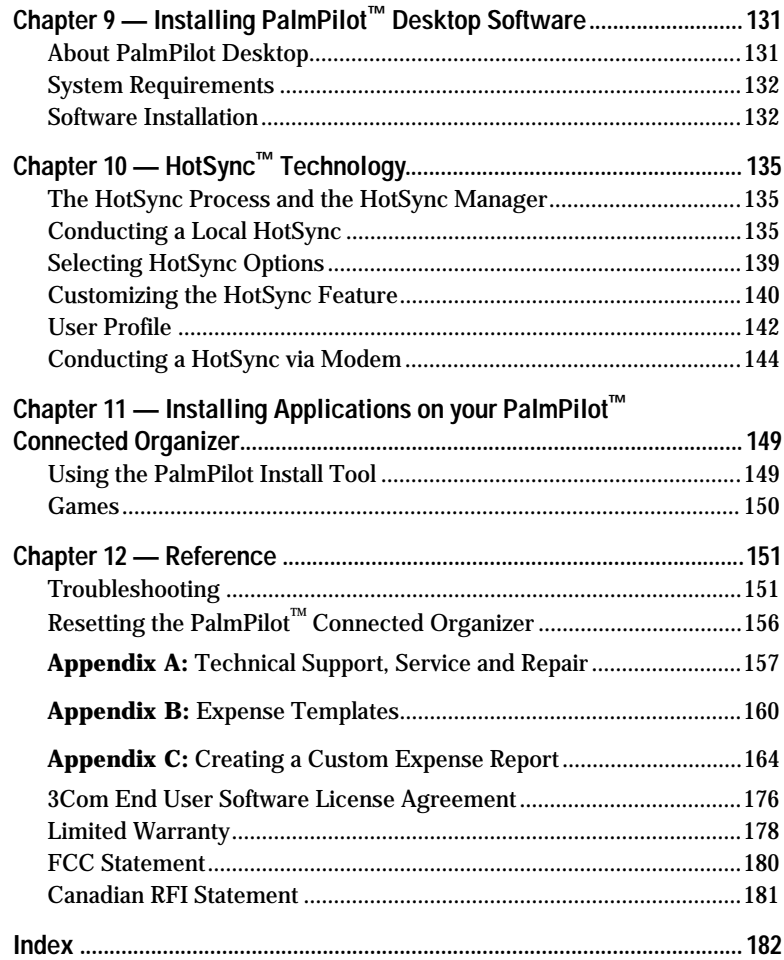

**Chapter 1: The PalmPilot™ Connected Organizer and its Controls page 3** Petitioner Exhibit 1027, page 5

Find authenticated [court documents without watermarks](https://www.docketalarm.com/) at **docketalarm.com**.

DOCKET

R M

# **DOCKET**

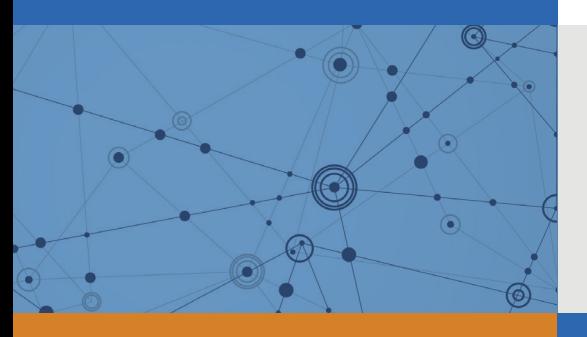

# Explore Litigation Insights

Docket Alarm provides insights to develop a more informed litigation strategy and the peace of mind of knowing you're on top of things.

# **Real-Time Litigation Alerts**

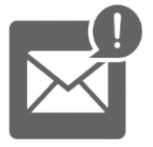

Keep your litigation team up-to-date with **real-time alerts** and advanced team management tools built for the enterprise, all while greatly reducing PACER spend.

Our comprehensive service means we can handle Federal, State, and Administrative courts across the country.

## **Advanced Docket Research**

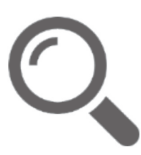

With over 230 million records, Docket Alarm's cloud-native docket research platform finds what other services can't. Coverage includes Federal, State, plus PTAB, TTAB, ITC and NLRB decisions, all in one place.

Identify arguments that have been successful in the past with full text, pinpoint searching. Link to case law cited within any court document via Fastcase.

# **Analytics At Your Fingertips**

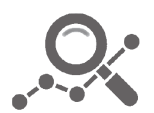

Learn what happened the last time a particular judge, opposing counsel or company faced cases similar to yours.

Advanced out-of-the-box PTAB and TTAB analytics are always at your fingertips.

## **API**

Docket Alarm offers a powerful API (application programming interface) to developers that want to integrate case filings into their apps.

### **LAW FIRMS**

Build custom dashboards for your attorneys and clients with live data direct from the court.

Automate many repetitive legal tasks like conflict checks, document management, and marketing.

### **FINANCIAL INSTITUTIONS**

Litigation and bankruptcy checks for companies and debtors.

### **E-DISCOVERY AND LEGAL VENDORS**

Sync your system to PACER to automate legal marketing.

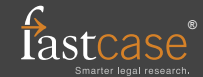